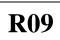

## Code No: C1511 JAWAHARLAL NEHRU TECHNOLOGICAL UNIVERSITY HYDERABAD M.Tech I Semester Examinations, April 2011 ADVANCED COMPUTER AIDED DESIGN (MACHINE DESIGN)

## **Time: 3hours**

Max. Marks: 60

## Answer any five questions All questions carry equal marks

- 1. (a) With a neat diagram explain the working of colour raster display system with eight planes. [6]
  - (b) A cubic Bezier curve is described by the four control points: (0,0), (2,1), (5,2), (6,1). Find the tangent to the curve at t = 0.25.
- 2. (a) What are the various types of surfaces ? Briefly explain them with neat diagrams.
  - (b) Compare surface modeling with wire frame modeling.
- 3. (a) Given the four corners  $P_0(1,1)$ ,  $P_1(3,1)$ ,  $P_2(3,3)$  and  $P_3$  (4,2). Find the equation of the bi-cubic surface. [8]
  - (b) Discuss the important properties of Bezier Surfaces. [4]

## 4. (a) What is CSG representation in solid modeling? Explain the importance in the construction of the CSG solid models with examples. [8]

- (b) What is collaborative design? Explain the principles of collaborative design. [4]
- 5. (a) Derive the shape function of a two-node bar element in finite element analysis.

[6]

[8]

[4]

(b) Discuss the relationship between tolerance and manufacturing cost.

[6]

[12]

- 6. (a) List various types of input devices and explain about any two of them with neat diagrams. [6]
  - (b) Briefly explain various types of surface manipulation techniques. [6]
- 7. (a) Perform a 45<sup>0</sup> rotation of a triangle A (0,0), B(1,1) and C (5,2) about the origin and about the point (-1,-1). [6]
  - (b) Explain B-Representation method solid modeling with an example. [6]
- 8. Write short notes on the following :
  - (a) Graphics Standards
  - (b) COON's Surface
  - (c) Mass Property Calculations

\*\*\*\*\*

www.firstranker.com